### **งานที่ได้รับมอบหมาย : ของ นางภคพร ฤทธิ์ล ้า เจ้าหน้าที่ธุรการ**

#### **ขั นตอนการเบิกใบเสร็จ ค่ารักษาพยาบาล**

๒.๑) ให้ผู้มีสิทธิยื่นใบเบิกเงินสวัสดิการเกี่ยวกับการรักษาพยาบาลของพนักงานส่วน ท้องถิ่น (แบบ ร.บ.๓) และหลักฐานการรับเงิน (ใบเสร็จรับเงิน) พร้อมลงลายมือชื่อรับรองว่า "ข้าพเจ้าขอ ้ายงแน่ (แย้ย ง..ย.แ) และพลกรู้ เผ่าว่าว่ายง แ (เย่น) จะยังเผ่า กระแสงสารายแย้ยของยังว่า " ๆ กระ 159<br>รับรองว่าได้สำรองจ่ายเงินเพื่อเป็นค่ารักษาพยาบาลไปจริงทุกประการ " ในใบเสร็จรับเงินทุกฉบับของ สถานพยาบาลต่อผู้บังคับบัญชาผู้มีอำนาจรับรองการใช้สิทธิ ดังนี้

#### จากนั้นแสกนไฟล์ลงในคอมพิวเตอร์

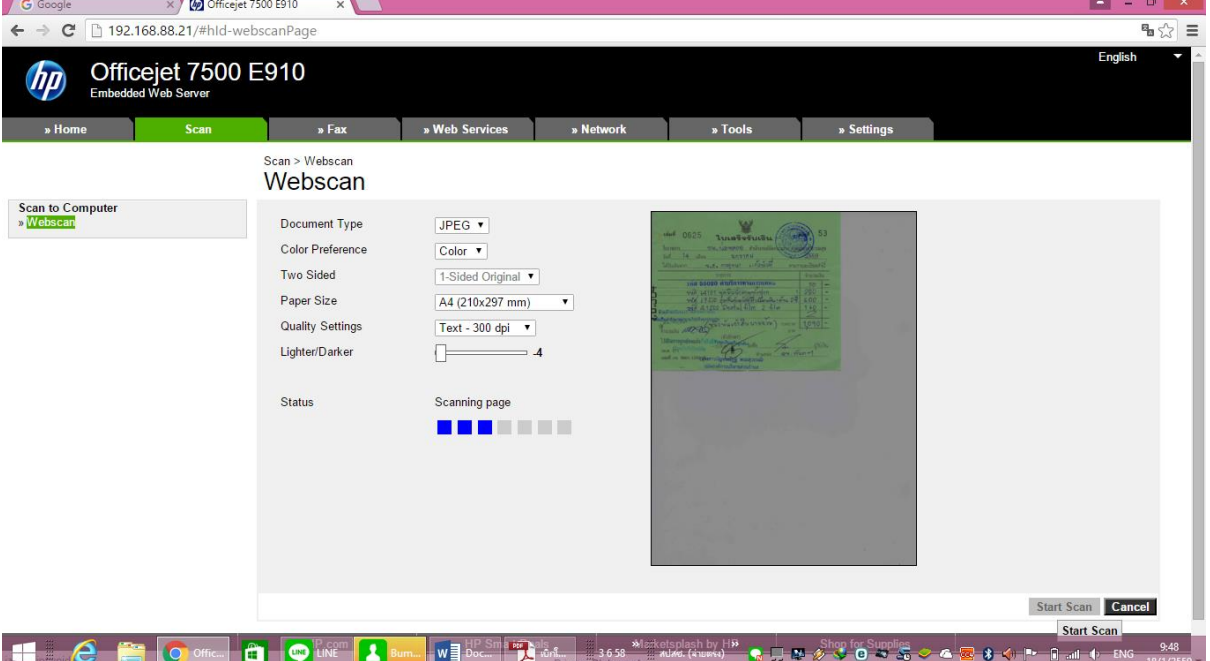

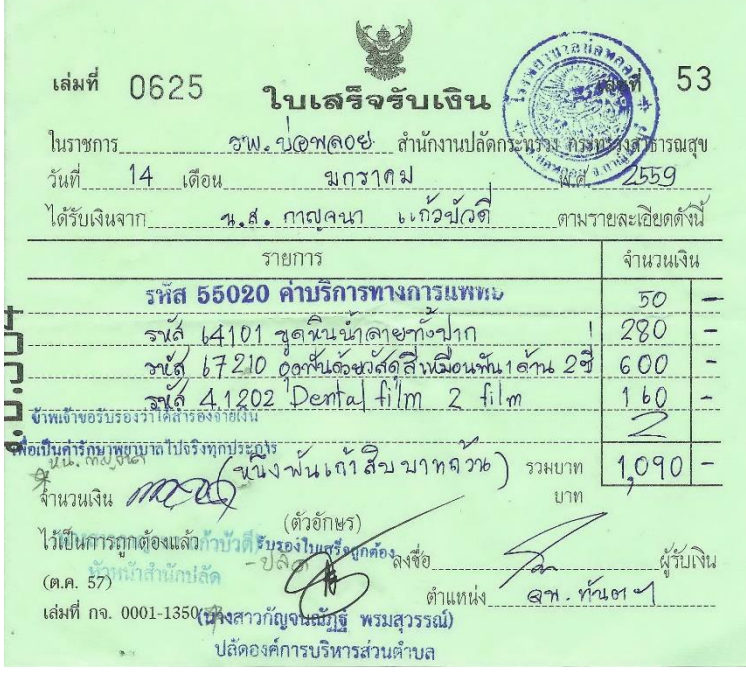

หลังจากนั้น เปิด Internet **ไปที่** บริการออนไลน์ - สำนักงานหลักประกันสุขภาพแห่งชาติ(สปสช.) แล้ว Login เข้[าโปรแกรมระบบทะเบียนบุคลากรองค์กรปกครองส่วนท้องถิ่น](http://govreg.nhso.go.th/)

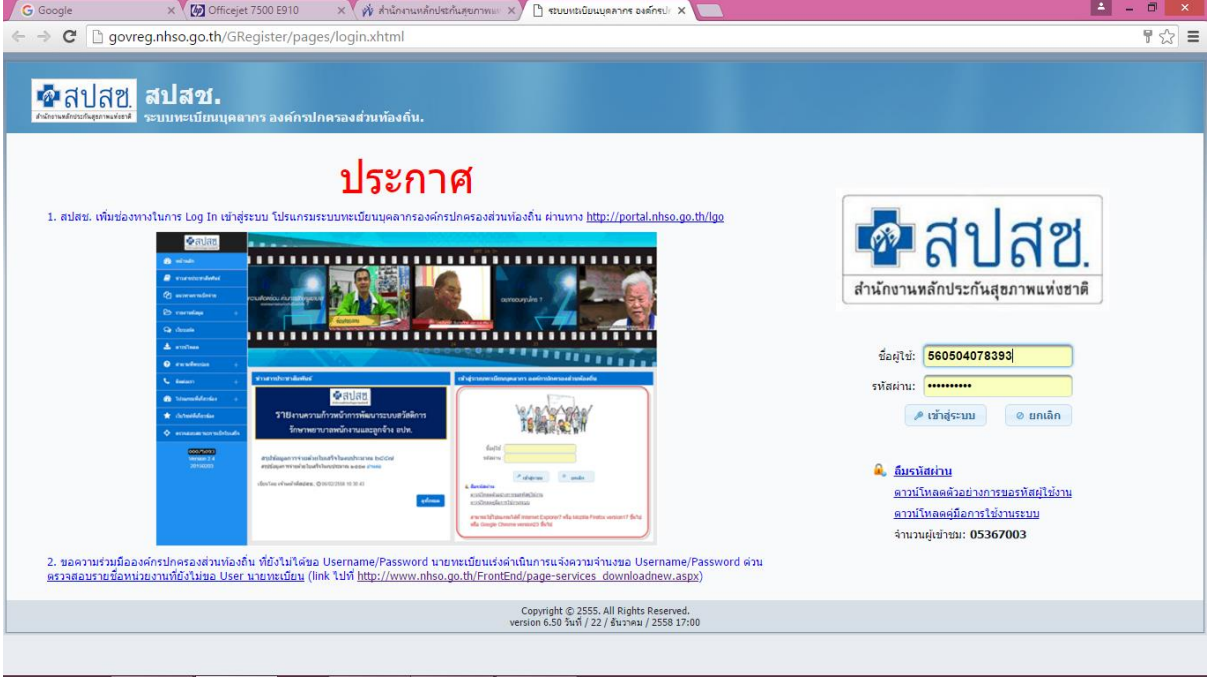

### แล้วแจ้งค าร้องขอเบิกค่ารักษาพยาบาล

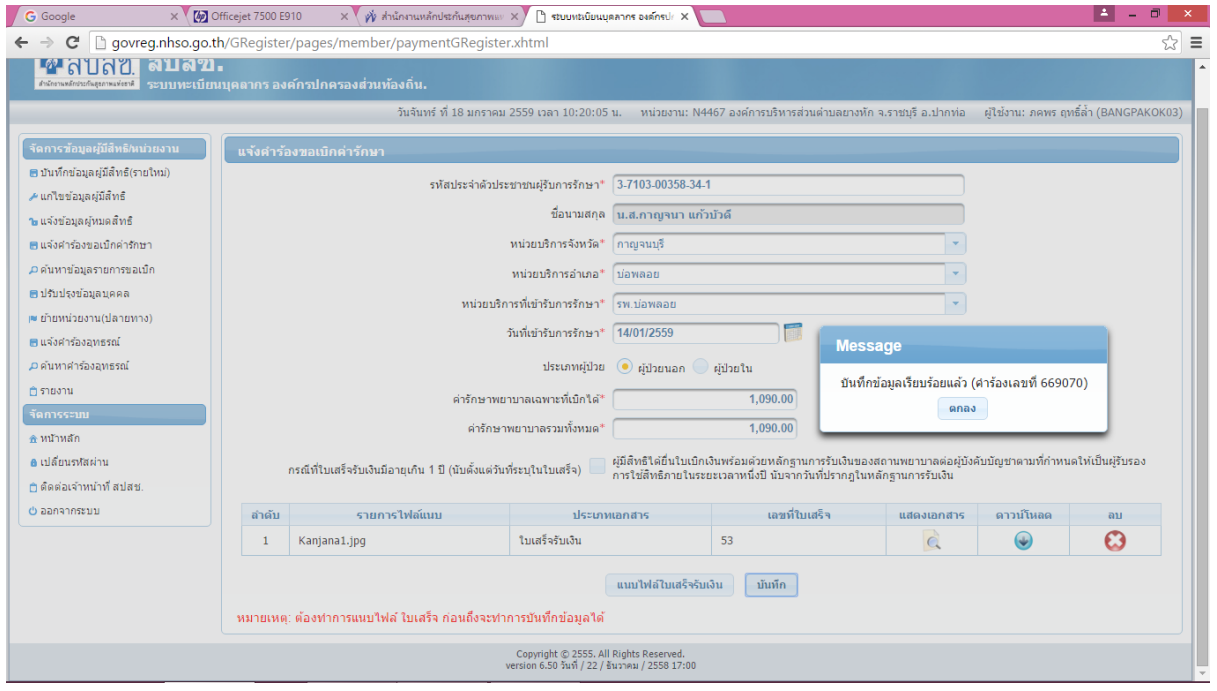

จากนั้นก็รอการอนุมัติการโอนเงินจาก สปสช.

## เมื่อได้รับการโอนเงินมาแล้ว

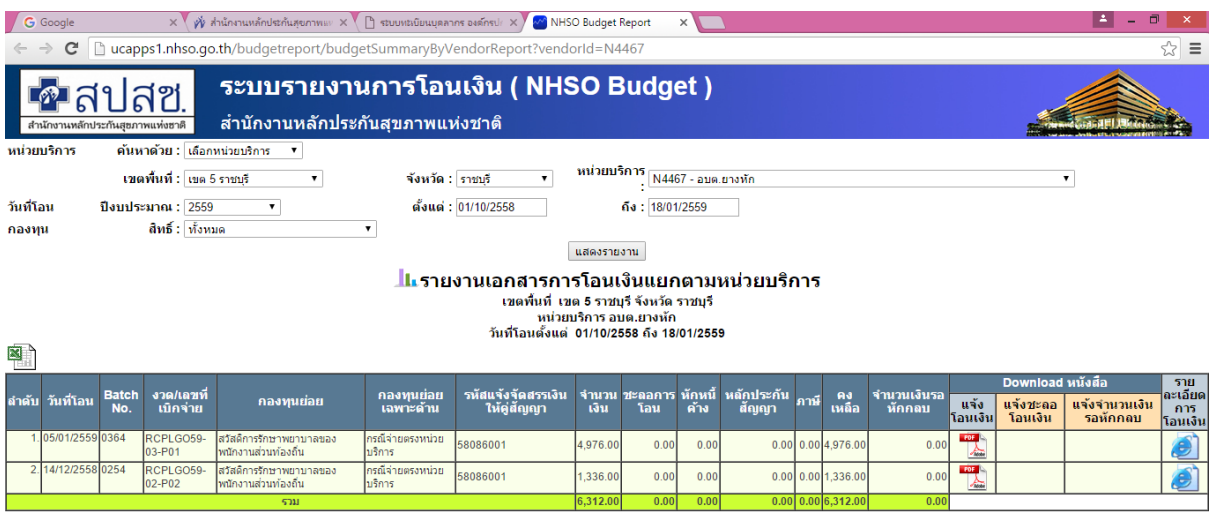

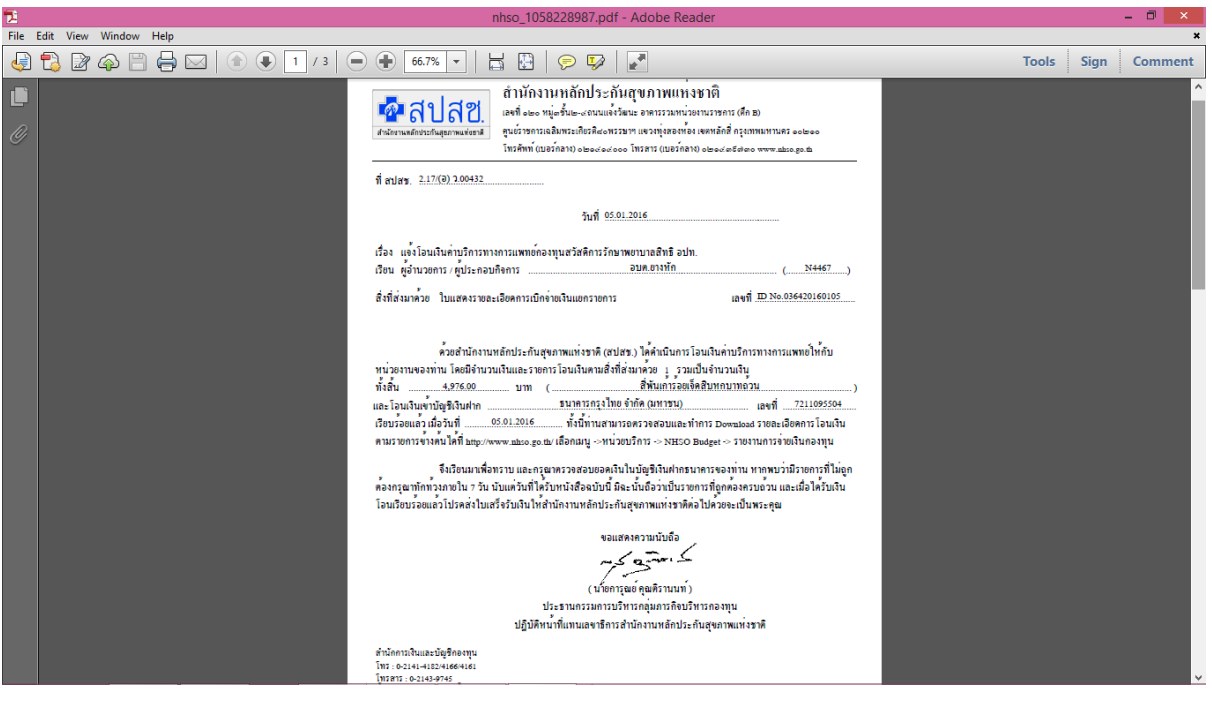

# หลังจากนั้นก็ทำฏีกาเสนอผู้บังคับบัญชา เพื่อขอเบิกเงินให้แก่ผู้มีสิทธิ์ต่อไป

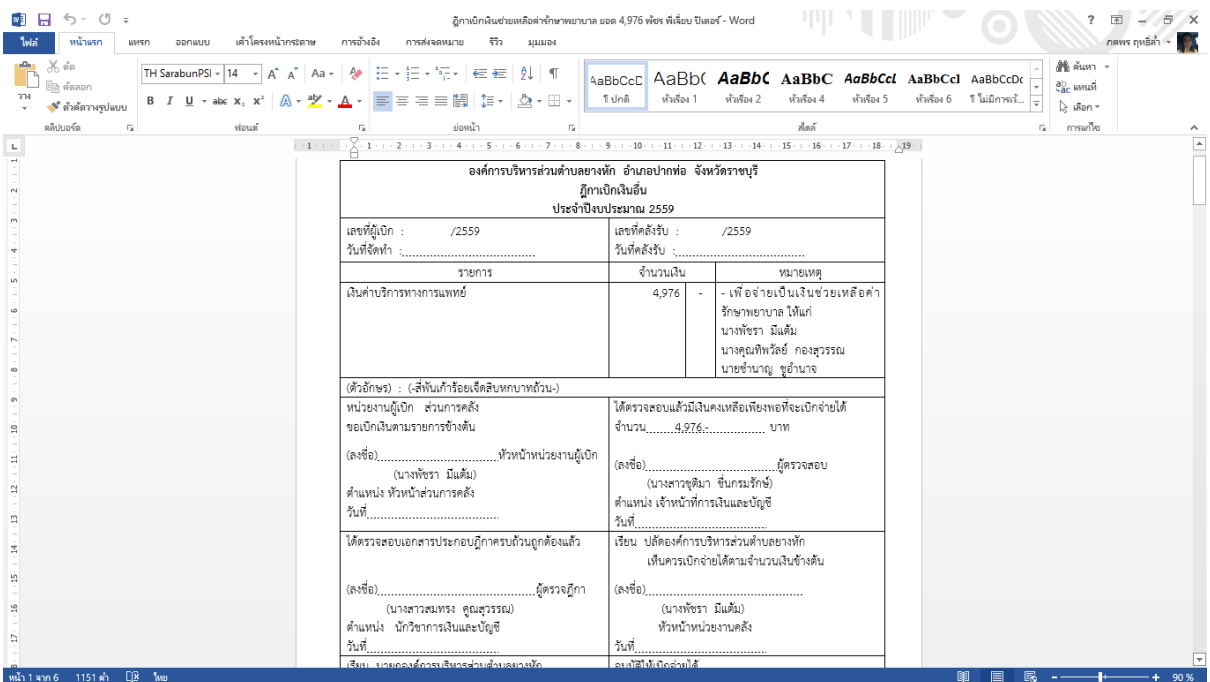

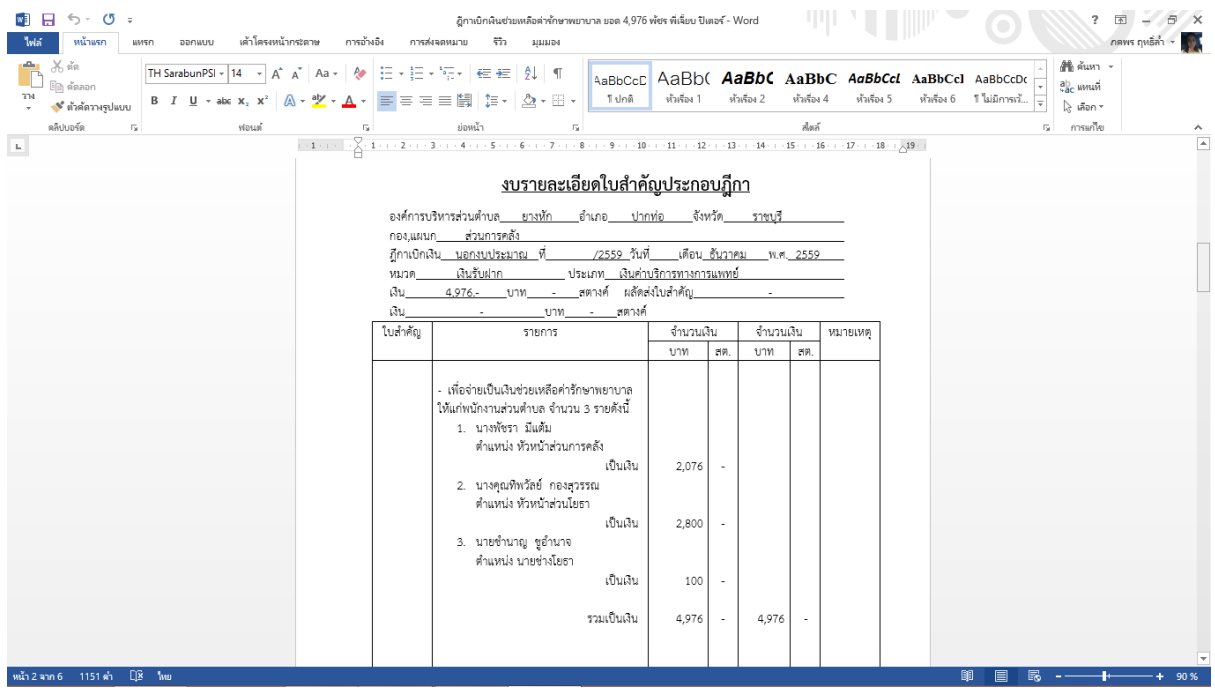

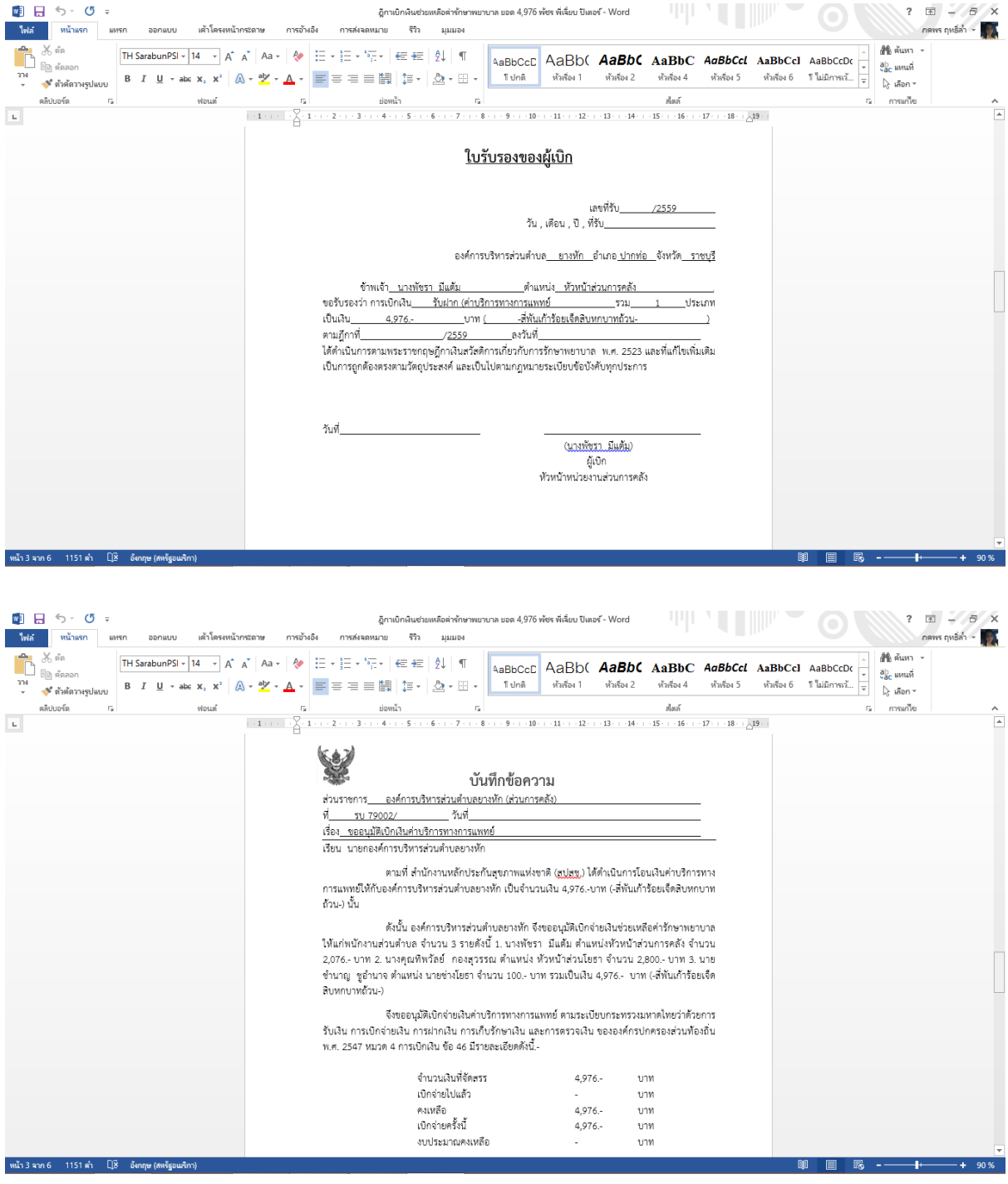